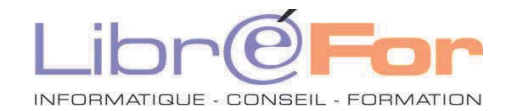

**Page 11/62** 

## **OUTLOOK – Approfondissement**

*Communiquer aisément avec Outlook* 

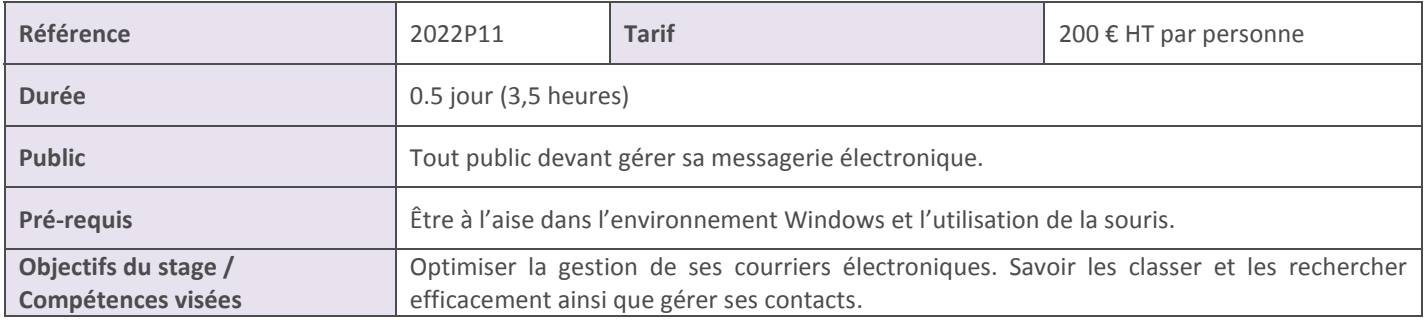

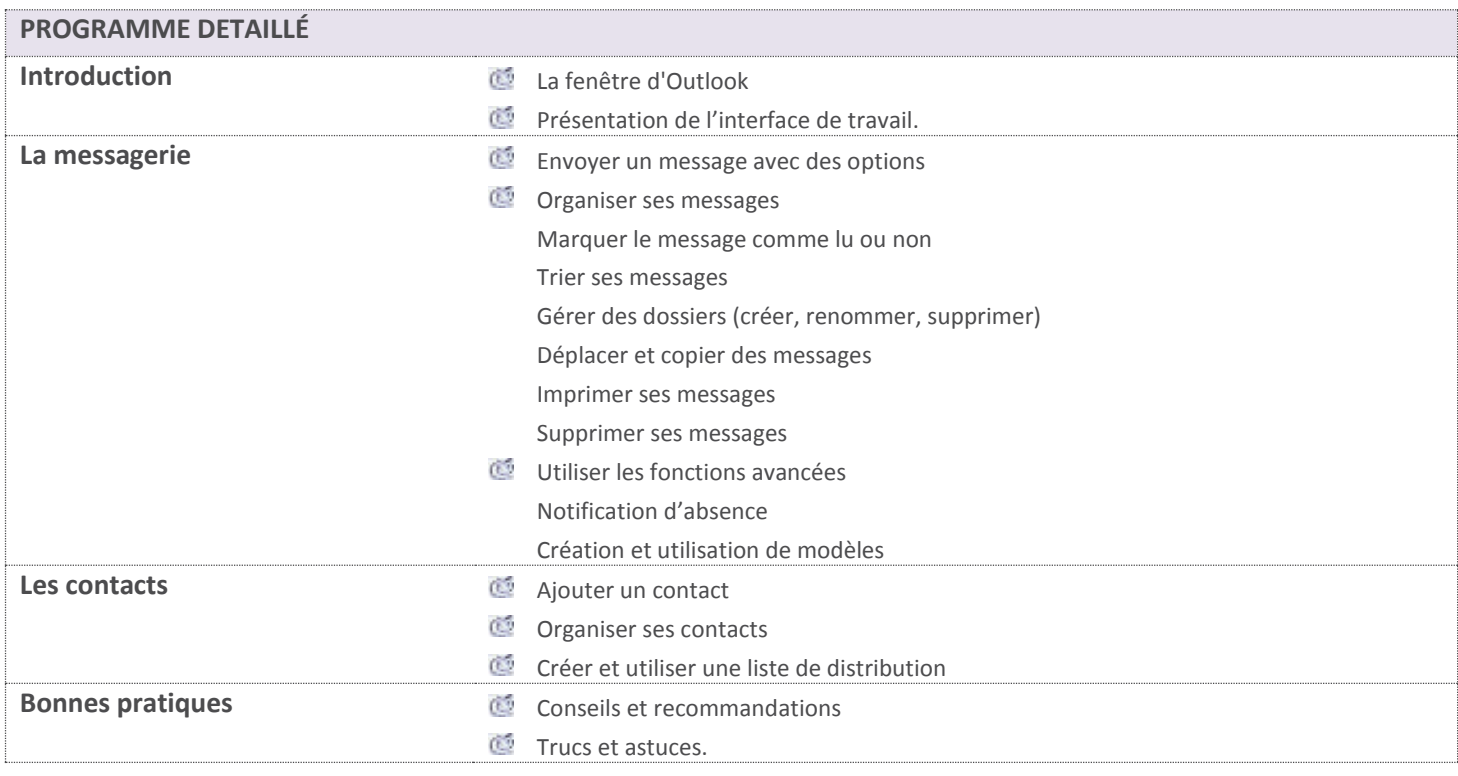

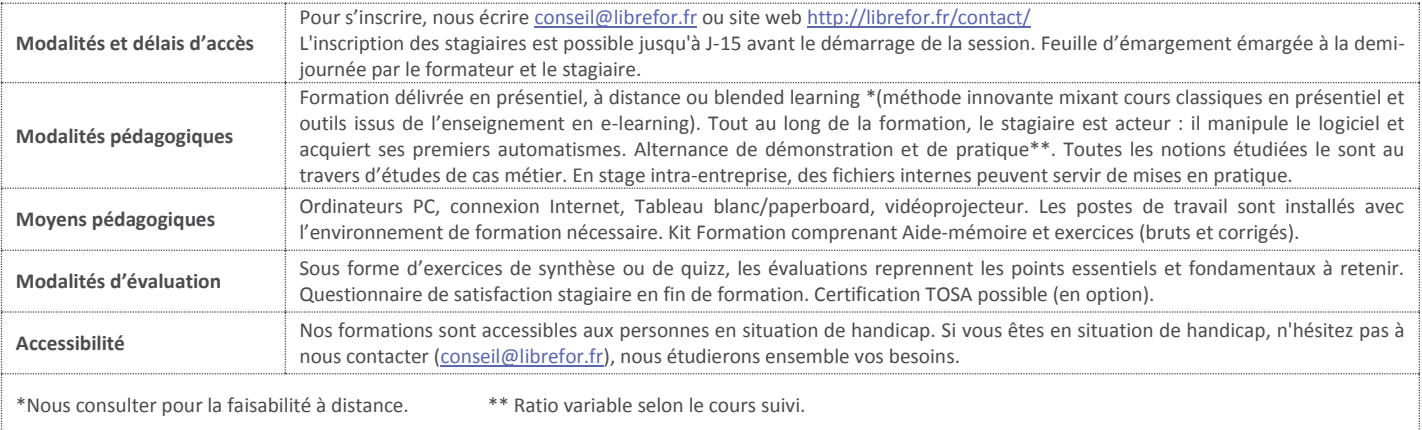